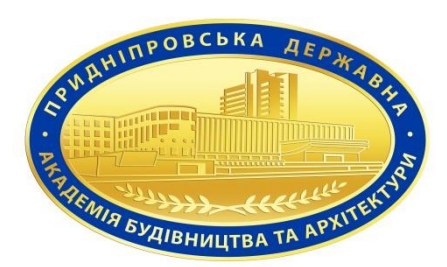

## **Силабус навчальної дисципліни СТАЛИЙ РОЗВИТОК СІЛЬСЬКИХ ТЕРИТОРІЙ**

підготовки Магістр

 (назва освітнього ступеня) спеціальності 193 «Геодезія та землеустрій»

(назва спеціальності)

освітньо-професійної програми

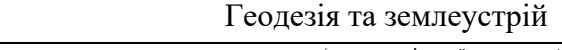

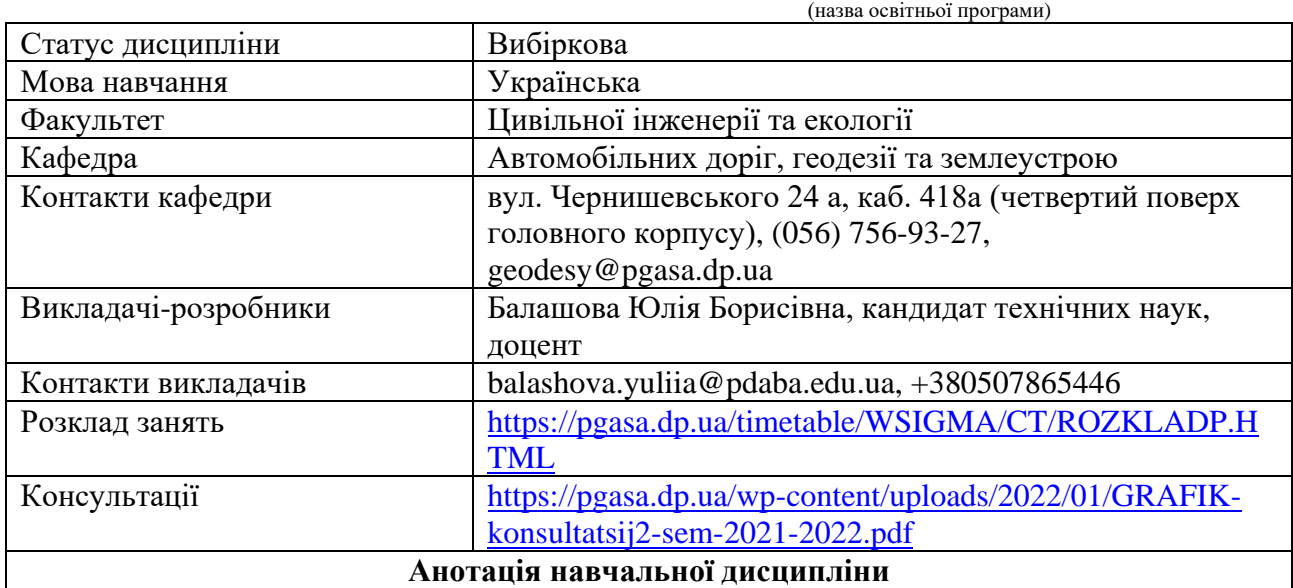

Дисципліна охоплює задачі з основ сталого розвитку сільських територій, визначення підходів, можливостей і перспектив вирішення сучасних проблем переходу суспільства на модель стійкого розвитку в межах території України на принципах концепції сталого (збалансованого) розвитку; з'ясування особливостей розвитку сільських територій; розкриття суті, особливостей та механізму функціонування села, його ролі і функції у господарстві країни; вивчення стану та перспектив розвитку окремих секторів сільських територій.

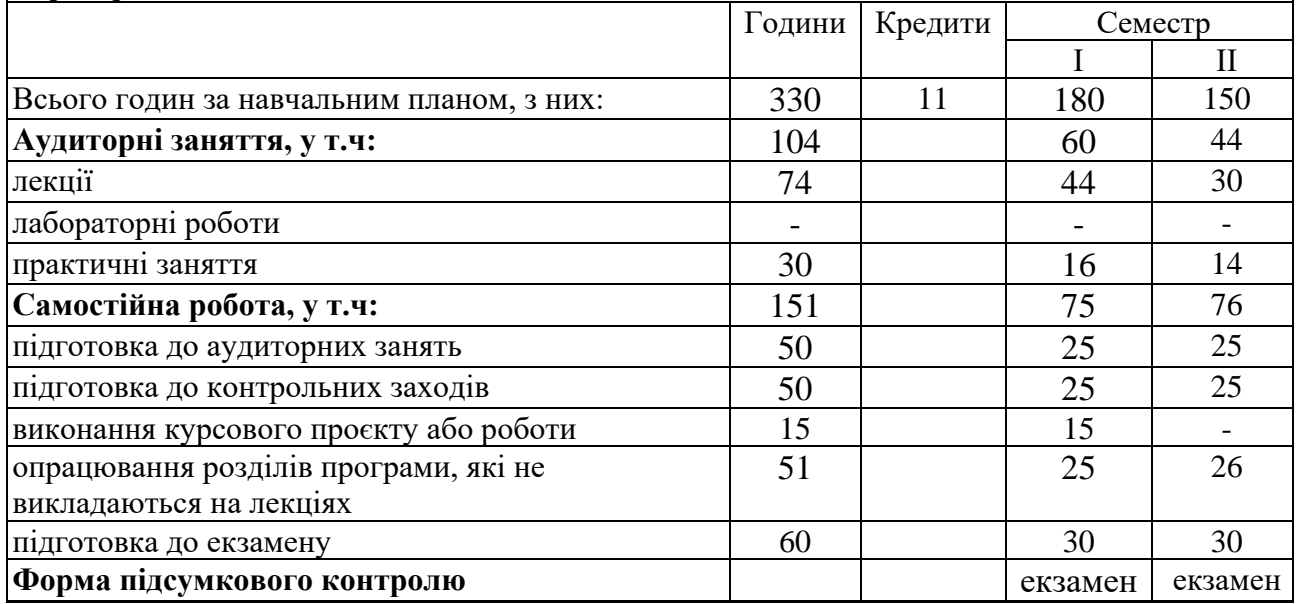

**Мета вивчення дисципліни** – формування у майбутніх фахівців компетентностей, які сприяють сучасному мисленню на засадах концепції сталого розвитку сільських територій,

вивченню теоретичних та прикладних аспектів переходу суспільства на модель стійкого розвитку на глобальному, міжнаціональному, національному, регіональному та локальному рівнях, а також формуванню необхідних теоретичних знань про сучасні методи сталого розвитку сільських територій в Україні, та засвоєнню практичних навиків застосування цих методів для найефективнішого використання для розвитку сільських територій.

**Завдання вивчення дисципліни** – формування у студентів системи знань з основ сталого розвитку сільських територій, визначення підходів, можливостей і перспектив вирішення сучасних проблем переходу суспільства на модель стійкого розвитку в межах території України на принципах концепції сталого (збалансованого) розвитку; з'ясування особливостей розвитку сільських територій; розкриття суті, особливостей та механізму функціонування села, його ролі і функції у господарстві країни; вивчення стану та перспектив розвитку окремих секторів сільських територій.

В результаті вивчення дисципліни студенти повинні одержати знання, уміння та практичні навички, об'єм та рівень яких повинен відповідати кваліфікаційним вимогам підготовки магістрів.

**Пререквізити дисципліни –** вивчення даної навчальної дисципліни студент розпочинає, прослухавши такі навчальні дисципліни як «Державний земельний кадастр», «Землевпорядні проектування та вишукування, землеустрій», «Територіальний землеустрій», «Оцінка та управління нерухомістю».

**Постреквізити дисципліни –** написання кваліфікаційної роботи і отримання кваліфікації магістра. У подальшому при працевлаштуванні за спеціальністю: вирішення сучасних проблем переходу суспільства на модель стійкого розвитку сільських територій України на принципах концепції сталого (збалансованого) розвитку; впровадження сучасних методів розвитку села в Україні та застосування цих методів для найефективнішого використання сільських територій.

**Компетентності** (відповідно до освітньо-професійної програми «Геодезія та землеустрій» СВО ПДАБА-193мп-2020):

ІК. Здатність розв'язувати складні спеціалізовані задачі та практичні проблеми під час професійної діяльності у сфері геодезії та землеустрою або у процесі навчання, що передбачає застосування теоретичних знань та методів

Загальні компетентності

ЗК3. Знання та розуміння предметної області та розуміння професійної діяльності.

ЗК5. Навички використання інформаційних і комунікаційних технологій.

3K13. Здатність приймати обґрунтовані рішення.

Спеціальні компетентності

ПК1. Професійні компетентності магістра геодезії та землеустрою – здатності до реалізації професійних обов'язків за видами професійних робіт.

ПК 2. Знання наукових понять, теорій і методів, необхідних для розуміння принципів роботи та функціонального призначення сучасних геодезичних, фотограмметричних приладів та навігаційних систем та їх устаткування.

ПК 7. Знання сучасних технологічних процесів та систем технологічної підготовки виробництва.

ПК 10. Здатність розуміти і враховувати соціальні, екологічні, етичні, економічні аспекти, що впливають на формування технічних рішень.

ПК 16. Використання відповідної термінології та форм вираження у професійній діяльності.

**Заплановані результати навчання** (відповідно до освітньо-професійної програми «Геодезія та землеустрій» СВО ПДАБА-193мн-2020):

РН1. Використовувати усно і письмово технічну українську мову та вміти спілкуватися іноземною мовою (англійською) у колі фахівців з геодезії та землеустрою.

РН4. Застосовувати методи і технології створення державних геодезичних мереж та спеціальних інженерно-геодезичних мереж, топографічних знімань місцевості, топографогеодезичних вимірювань для вишукування, проектування, зведення і експлуатації інженерних споруд, громадських, промислових та сільськогосподарських комплексів з використанням сучасних наземних і аерокосмічних методів.

РН 6. Використовувати геодезичне і фотограмметричне обладнання і технології, методи математичного оброблення геодезичних і фотограмметричних вимірювань.

PH9. Обробляти результати геодезичних вимірювань, топографічних і кадастрових знімань, з використанням геоінформаційних технологій та комп'ютерних програмних засобів і системи керування базами даних.

РН 10. Володіти технологіями і методиками планування і виконання геодезичних, топографічних і кадастрових знімань та комп'ютерного оброблення результатів знімань в геоінформаційних системах.

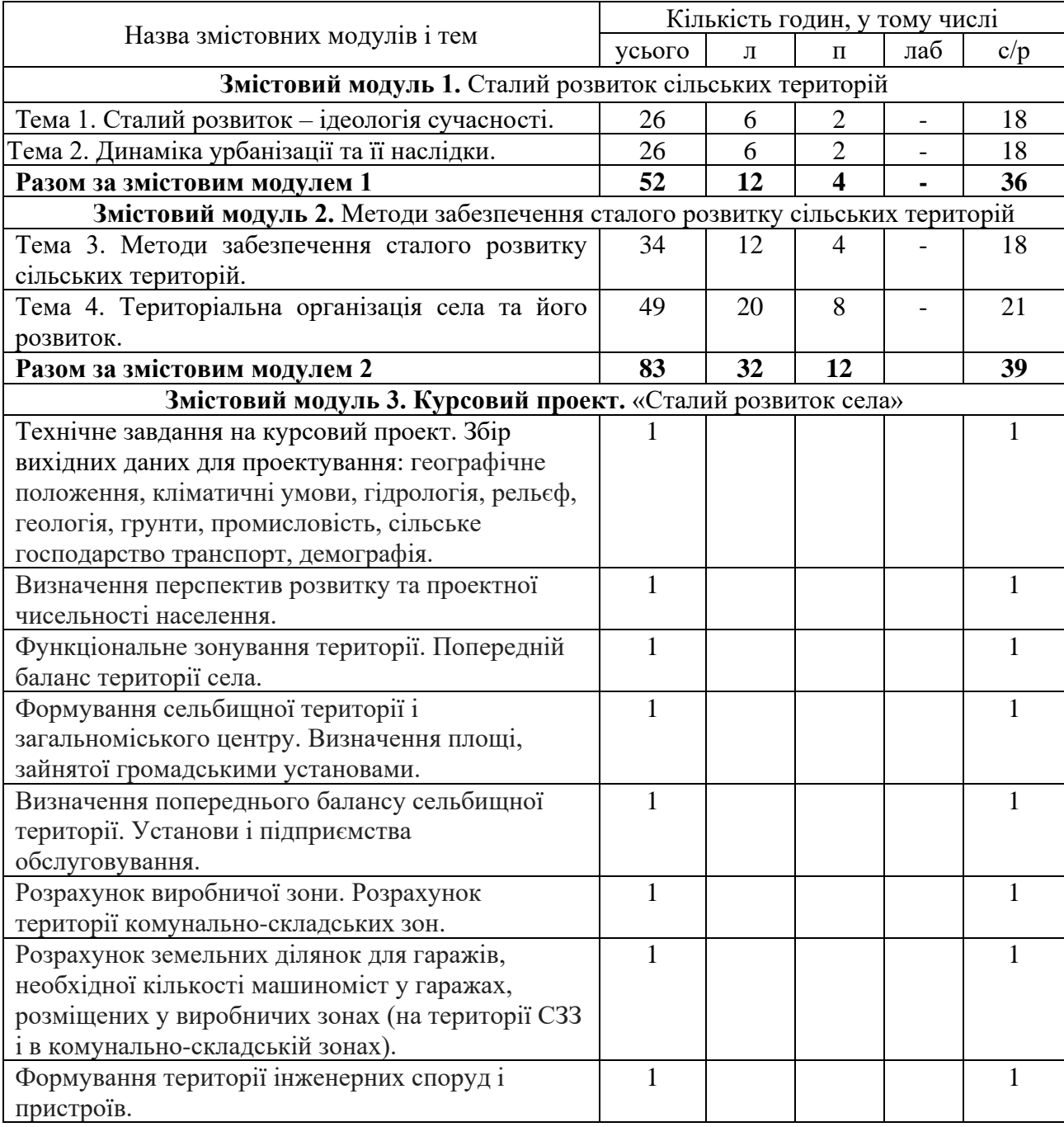

## **1. ТЕМАТИЧНИЙ ПЛАН ДИСЦИПЛІНИ**

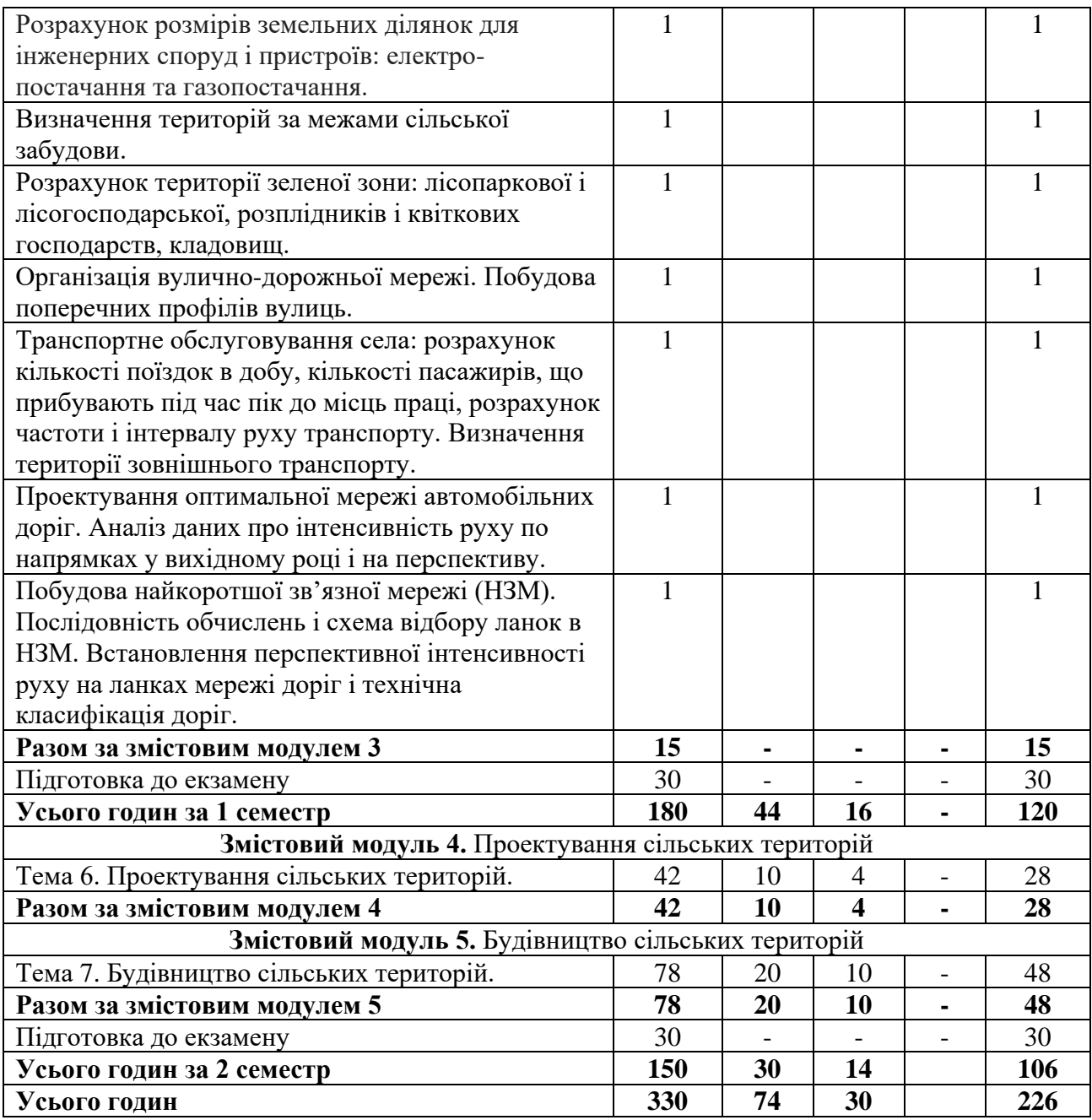

# **2. САМОСТІЙНА РОБОТА**

## **ОПРАЦЮВАННЯ РОЗДІЛІВ ПРОГРАМИ, ЯКІ НЕ ВИКЛАДАЮТЬСЯ НА ЛЕКЦІЯХ:**

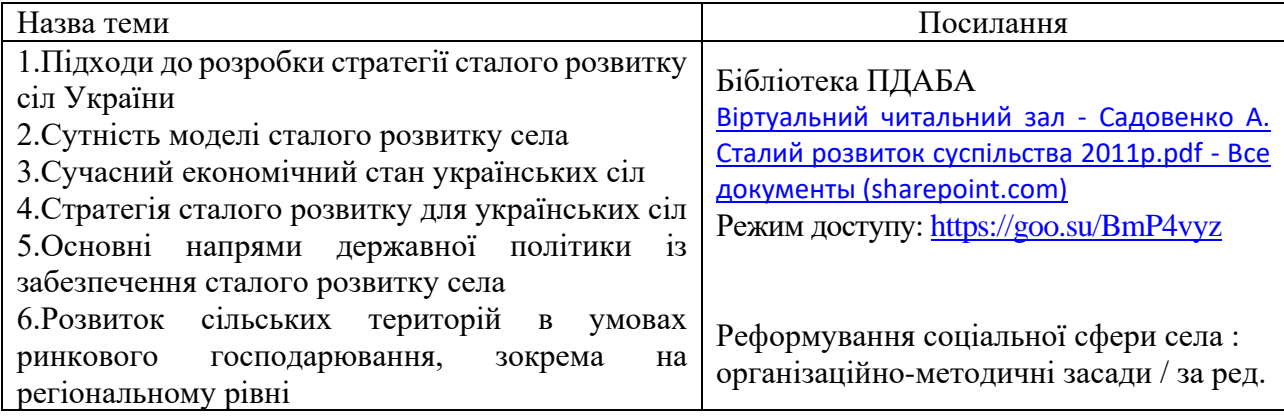

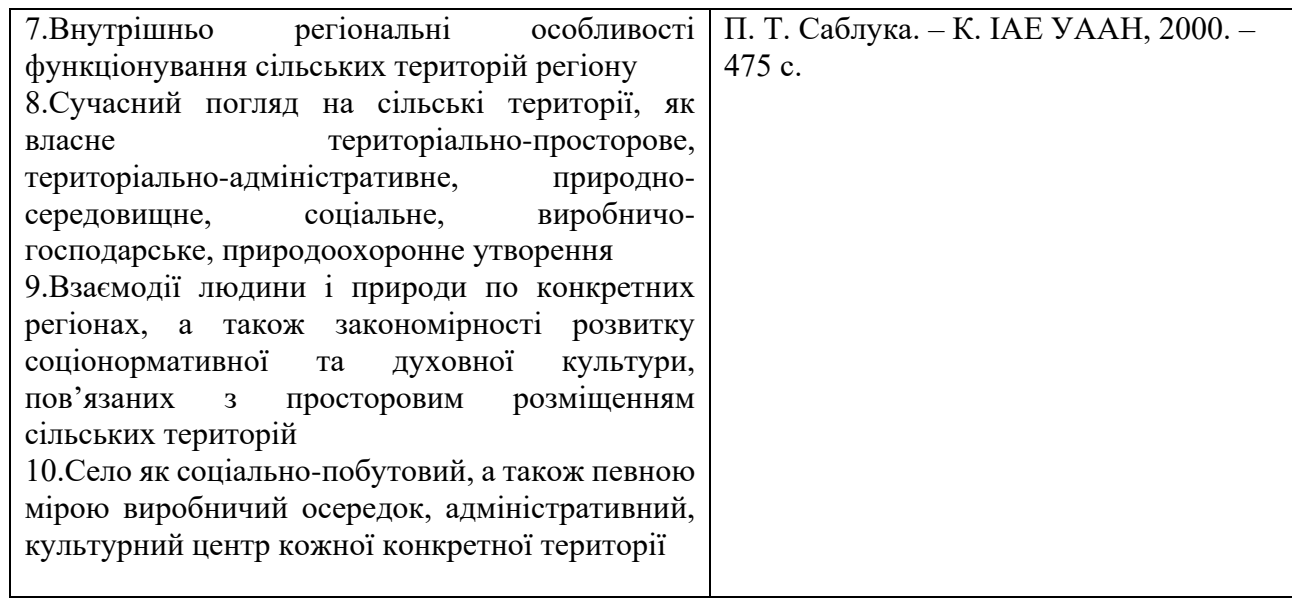

## **ВИКОНАННЯ КУРСОВОГО ПРОЄКТУ (РОБОТИ)**

Склад курсової роботи:

Технічне завдання на курсовий проект. Збір вихідних даних для проектування: географічне положення, кліматичні умови, гідрологія, рельєф, геологія, грунти, промисловість, сільське господарство транспорт, демографія.

Визначення перспектив розвитку та проектної чисельності населення.

Функціональне зонування території. Попередній баланс території села.

Формування сельбищної території і загальноміського центру. Визначення площі, зайнятої громадськими установами.

Визначення попереднього балансу сельбищної території. Установи і підприємства обслуговування.

Розрахунок виробничої зони. Розрахунок території комунально-складських зон. Розрахунок земельних ділянок для гаражів, необхідної кількості машиноміст у гаражах, розміщених у виробничих зонах (на території СЗЗ і в комунально-складській зонах). Формування території інженерних споруд і пристроїв.

Розрахунок розмірів земельних ділянок для інженерних споруд і пристроїв: електропостачання та газопостачання.

Визначення територій за межами сільської забудови.

Розрахунок території зеленої зони: лісопаркової і лісогосподарської, розплідників і квіткових господарств, кладовищ.

Організація вулично-дорожньої мережі. Побудова поперечних профілів вулиць.

Транспортне обслуговування села: розрахунок кількості поїздок в добу, кількості пасажирів, що прибувають під час пік до місць праці, розрахунок частоти і інтервалу руху транспорту.

Визначення території зовнішнього транспорту.

Проектування оптимальної мережі автомобільних доріг. Аналіз даних про інтенсивність руху по напрямках у вихідному році і на перспективу.

Побудова найкоротшої зв'язної мережі (НЗМ). Послідовність обчислень і схема відбору ланок в НЗМ. Встановлення перспективної інтенсивності руху на ланках мережі доріг і технічна класифікація доріг.

## **ОРІЄНТОВНА ТЕМАТИКА ІНДИВІДУАЛЬНИХ ТА/АБО ГРУПОВИХ ЗАВДАНЬ**

Індивідуальні та/або групові завдання не передбачені.

### **3. ПОРЯДОК ТА КРИТЕРІЇ ОЦІНЮВАННЯ**

#### **Критерії оцінювання знань студентів з окремих змістових модулів**

Оцінювання успішності навчання студентів по дисципліні базується на таких засадах. Оцінювання проводять за 100-бальною шкалою протягом семестру окремо за теоретичним матеріалом, що викладається на лекціях, за результатами опрацювання практичних занять та складання екзамену. Протягом семестру заплановано два поточних контролі за теоретичною частиною навчання у вигляді контрольної роботи за тестами по матеріалу лекцій та два поточних контролі по матеріалу практичних занять. Підсумування результатів поточного контролю вкінці семестру виконується за ваговими коефіцієнтами відповідно даних таблиці 3.1.

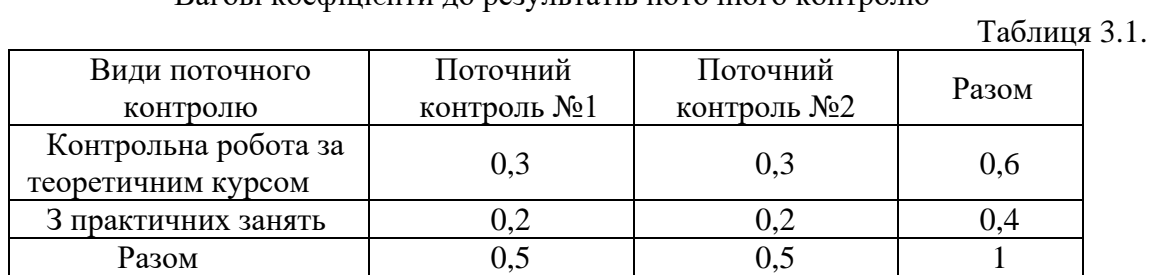

Вагові коефіцієнти до результатів поточного контролю

В разі відсутності пропусків занять, регулярної активної участі студента у навчальному процесі та за умови високої оцінки за результатами поточного контролю викладач в якості стимулювання може зараховувати її в якості оцінки по дисципліні. Оцінка по дисципліні в такому разі складається за формулою:

 $C=K_1T_1+K_2T_2+K_3\Pi_1+K_4\Pi_2.$ 

#### **Критерії оцінювання екзамену**

Результати складання екзамену мають ваговий коефіцієнт отриманої оцінки 0,4, а для результатів поточного контролю 0,6, відповідно оцінка по дисципліні складається за формулою :

 $C = 0.6$  (  $(K_1T_1+K_2T_2) + (K_3\Pi_1+K_4\Pi_2)$  ) + 0.4 EK3

Де Т1,Т<sup>2</sup> оцінки поточного контролю теоретичних знань;

 $\Pi_1$ ,  $\Pi_2$  оцінки поточного контролю практичних робіт;

К1- К4 вагові коефіцієнти (табл. 10.1).

#### **Критерії оцінювання практичних робіт**

Контроль успішності студента на практичних роботах здійснюється за допомогою 100 бальної системи. Оцінка складається з наступних складових: готовність до виконання роботи (ознайомлення, оформлення роботи); виконання практичної роботи у аудиторії; захист.

Вищезазначені складові мають відповідні кількісні показники:

- готовність до виконання роботи, тобто ознайомлення, оформлення роботи та виконання завдання у аудиторії із розрахунку 60 балів максимально;

- у разі часткового або неналежного оформлення роботи оцінка 40-50 балів;

- у разі часткового або неналежного оформлення роботи та пасивності при виконанні роботи оцінка 20 – 30 балів;

- захист практичної роботи (із розрахунку 40 балів максимально) здійснюється після виконання завдання у аудиторії та обробки результатів із відповідним записом у зошиті, а також висновками. Нижче наведені критерії оцінювання студентів на захисті практичних робіт.

Критерії оцінювання на захисті практичних робіт

Для отримання 40 балів студент повинен виявити уміння самостійно аналізувати ситуації, давати їм оцінку, робити узагальнення, висновки, а також повинен дати правильну, повну і обґрунтовану відповідь на питання за темою практичної роботи. Відповіді повинні бути логічними, послідовними і самостійними. Висвітлюючи теоретичні положення, студент повинен, де це можливо, наводити конкретні приклади, які розкривають ці положення, а, де необхідно, застосовувати графічні методи аналізу.

Для отримання 30 – 39 балів студент повинен дати самостійну й обґрунтовану відповідь на поставлені запитання, виявляючи при цьому певні труднощі при висвітленні окремих проблем. Допускається неточності та незначні помилки.

20 – 29 балів виставляється за відповідь із суттєвою (грубою) однією помилкою та неточностями або значною кількістю незначних помилок.

10-19 балів виставляється у тому випадку, коли студент не зумів розкрити суть питань і не виявив позитивних знань з роботи, до якого відносяться питання або відповідь із суттєвими (грубими) помилками двома і більше. При цьому обов'язковим повинно бути чітке уявлення про предмет роботи, методи дослідження та знання основних категорій, термінів, понять.

1 – 9 балів виставляється у тому випадку, коли студент не зумів розкрити суть питань і не виявив позитивних знань з роботи, до якого відносяться питання або відповідь із суттєвими (грубими) помилками.

#### **Критерії оцінювання курсової роботи**

Оцінювання курсової роботи здійснюється у 100 бальній оцінці за результатами роботи згідно із навчальним планом, відповідної якості виконаного звіту з оцінки та захисту курсової роботи.

Максимально можлива кількість балів за курсову роботу

Таблиця 3.2

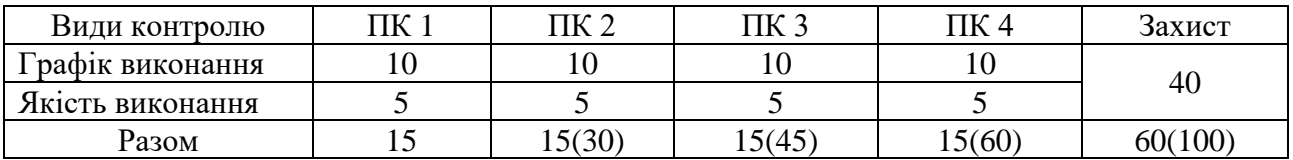

Контроль успішності виконання курсової роботи здійснюється за трьома складовими:

- 1. Додержання графіку виконання курсової роботи у процентному відношенні фактичного виконання до планового (40 балів максимум).
- 2. Якість виконання курсової роботи (20 балів максимум).
- 3. Захист курсової роботи (40 балів максимум).

#### Захист курсової роботи

40-35 – вичерпна відповідь на всі питання з усіма необхідними формулами та залежностями, графіками, схемами, технологічними параметрами, поясненнями.

34-30 балів – відповідь на всі питання, але допущено не більше двох помилок, які принципово не впливають на кінцеву суть відповіді, зроблена спроба навести необхідні формули та залежності, графіки, схеми, технологічні параметри, відсутня необхідна деталізація.

29-25 балів – відповідь на всі питання, але допущено більше двох помилок, які принципово не впливають на кінцеву суть відповіді, відсутня необхідна деталізація.

24-20 балів – відповідь не на всі питання, не в повному обсязі розкрита суть питань, у відповіді допущені невірні неправильні тлумачення, відсутня необхідна деталізація.

19-15 балів – відповідь на одне питання повністю, але з помилками і неточностями, які ускладнюють сприйняття відповіді і свідчать про не повне освоєння матеріалу.

14-9 балів – відповідь на одне питання не повністю, у відповіді допущені грубі помилки, які порушують логіку відповіді та ускладнюють сприйняття відповіді і свідчать про те, що студент погано засвоїв матеріал і не повністю розібрався із завданням курсової роботи.

#### **Критерії оцінювання екзамену**

Екзамен, передбачений навчальним планом, є обов'язковим і проводиться письмово. До здачі екзамену допускаються студенти, які повністю виконали навчальний план дисципліни - отримали позитивні оцінки за поточні контролі.

Екзамен проводиться у формі тестів за білетами. Білети містять 30 питань із лекційного курсу та практичних занять. Максимальна кількість балів за тест – 100.

**Підсумкова оцінка** з дисципліни визначається в кінці семестру за ваговими коефіцієнтами відповідно

$$
\Pi O_{\text{A}} = 0.6 \, \Pi K \text{m3, m3} + 0.4E
$$

ПОд – підсумкова оцінка з дисципліни;

ПКлз, пз – підсумовування результатів поточного контролю лекційних та практичних занять - загальна кількість балів отримана студентом за відвідування лекцій, виконання та захист практичних робіт, виконання тестових завдань поточної контрольної роботи №1 та №2.

Е – оцінка за екзамен.

#### **4. ПОЛІТИКА КУРСУ**

Політика курсу передбачає відповідальність викладача і студента; прозорість оцінювання; інформування та реалізацію політики академічної доброчесності. При організації освітнього процесу здобувачі вищої освіти та викладачі діють відповідно до нормативної бази академії. Курс передбачає індивідуальну та групову роботу в колективі. Середовище в аудиторії є дружнім, творчим, відкритим до конструктивної критики. Передбачається систематичне відвідування студентами аудиторних занять, за винятком поважних причин. Усі завдання, передбачені програмою, мають бути виконані у встановлений термін. Якщо здобувач вищої освіти був відсутній з поважної причини, він/вона презентує виконані завдання під час консультацій викладача.

**Порядок зарахування пропущених занять.** Пропущені заняття з поважної причини відпрацьовуються на наступному занятті шляхом додаткового опитуванням або тестування за темою пропущеного заняття.

За відсутності документів, що підтверджують поважність причин пропуску занять, вважається, що пропуск занять здійснено без поважних причин.

Відпрацювання лекцій відбувається шляхом надання студентом конспекту за темою лекції, розбірливим почерком, обсягом не більше 10 сторінок лекційного зошита, і проведення співбесіди за темою пропущеної лекції.

Відпрацювання пропущених занять без поважної причини виконується в повному обсязі (година за годину), але не більше 4 годин за день у робочі дні та не більше 8 годин на день у вільний від навчання час, і у визначений термін відпрацювань пропущених занять відповідно до розкладу консультацій на кафедрі автомобільних доріг, геодезії та землеустрою.

Обов'язкове дотримання академічної доброчесності студентами.

Студенти академії мають керуватися у своїй діяльності Кодексом академічної доброчесності Державного вищого навчального закладу «Придніпровська державна академія будівництва та архітектури» ПЛПМ 0812-001:2018, яким встановлено загальні моральні принципи та правила етичної поведінки.

Дотримання академічної доброчесності здобувачами вищої освіти передбачає:

− самостійне виконання всіх видів робіт, завдань, форм контролю, передбачених робочою програмою навчальної дисципліни (для осіб з особливими освітніми потребами ця вимога застосовується з урахуванням їхніх індивідуальних потреб і можливостей);

− дотримання норм законодавства про авторське право і суміжні права;

− посилання на джерела інформації у разі використання ідей, розробок, тверджень, відомостей інших авторів;

− надання достовірної інформації про результати власної (наукової, творчої) діяльності, використані методики досліджень і джерела інформації.

Дотримуємося Положення про запобігання та виявлення академічного плагіату у Придніпровській державній академії будівництва та архітектури.

Жодні форми порушення академічної доброчесності не толеруються. Якщо студент має сумніви або непевність, що його дії або бездіяльність можуть порушити Кодекс академічної доброчесності Академії, він може звернутися за консультацією до Комісії з питань академічної доброчесності.

### **5. РЕКОМЕНДОВАНА ЛІТЕРАТУРА**

#### **Основна**

- 1. ДБН Б.2.2-2-12:2019 Планування та забудова територій. К. Мінрегіон України, 2019.  $-185c.$
- 2. ДБН В.2.3-5:2018 Вулиці та дороги населених пунктів. К. міністерство регіонального розвитку, будівництва та житлово-комунального господарства України, 2018. – 55с.
- 3. Петраковська О.C. Управління земельними ресурсами. Том 5. Сталий розвиток урбанізованих територій / – О.C. Петраковська, Ю.О. Тацій. – TEMPUS IV, . Донецк: УНИТЕХ, 2012. – 485 с.
- 4. Реформування соціальної сфери села: організаційно-методичні засади / за ред. П. Т. Саблука. – К. ІАЕ УААН, 2000. – 475 с.
- 5. Юрчишин В. В. Сільські території як системоутворюючі фактори розвитку аграрного сектору економіки / В. В. Юрчишин // Економіка АПК. – 2005. - № 3. – С. 3-10.
- 6. Соціально-економічні проблеми розвитку українського села і сільських територій: Матеріали до Сьомих річних зборів Всеукраїнського конгресу вчених економістіваграрників 9-10 листопада 2005 року. – К.: УААН ННЦ "Інститут аграрної економіки",  $2005. - 83$  c.
- 7. Талавиря М. П. Організаційно-економічний механізм державної підтримки розвитку сільських територій : [монографія] / М. П. Талавиря. – К. : Вид-во НАУ, 2008. – 384 с.
- 8. Павлов О. І. Сільські території України : історична трансформація парадигми управління : [монографія] / О. І. Павлов. – Одеса : Астропринт, 2006. – 360 с.
- 9. ДБН В.2.3-4: 2015 Автомобільні дороги. 113 с.
- 10. Склад та зміст генерального плану населеного пункту. ДБН Б.1.1-15:2012. 37 с.
- 11. Склад та зміст детального плану територій. ДБН Б.1.1-14:2012. 28 с.

### **Допоміжна**

- 1. Настанова про склад, зміст плану зонування територій (зонінг): ДСТУ-Н Б Б.1.1- 12:2011.
- 2. Про затвердження Комплексної програми реалізації на національному рівні рішень, прийнятих на Всесвітньому саміті зі сталого розвитку, на 2003-2015 роки. Постанова КМУ № 634, 26.04.2003.
- 3. Склад та зміст проектної документації на будівництво. ДБН А.2.2-3-2014. 43 с.
- 4. Про затвердження Порядку проведення громадських слухань щодо врахування громадських інтересів під час розроблення проектів містобудівної документації на місцевому рівні. Постанова КМУ №555, 25.05.2011.
- 5. Інженерний захист територій та споруд від підтоплення та затоплення. ДБН В.1.1 25- 2009.
- 6. Інженерні вишукування для будівництва. ДБН А.2.1-1-2008.
- 7. ДБН Б.1.1-21:2017. Склад та зміст схеми планування території, на якій реалізуються повноваження сільських, селищних, міських рад.

#### **6.ІНТЕРНЕТ-РЕСУРСИ**

Посилання на електронний ресурс Академії у віртуальному читальному залі бібліотеки ПДАБА кафедри Автомобільних доріг, геодезії та землеустрої: Методичні вказівки:

- 1. [https://pgasa365.sharepoint.com/:w:/r/sites/e](https://pgasa365.sharepoint.com/:w:/r/sites/e-library/_layouts/15/Doc.aspx?sourcedoc=%7B7EF93C91-4045-4E24-A3E8-C0CB4A53F253%7D&file=%D0%9C%D0%92_%D0%9F%D0%A0_%D0%A1%D1%82%D0%B0%D0%BB%D0%B8%D0%B9%20%D1%80%D0%BE%D0%B7%D0%B2%D0%B8%D1%82%D0%BE%D0%BA%20%D0%BC%D1%96%D1%81%D1%82%20%D1%82%D0%B0%20%D0%B4%D0%B5%D0%B2%D0%B5%D0%BB%D0%BE%D0%BF%D0%BC%D0%B5%D0%BD%D1%82%20%D0%BD%D0%B5%D1%80%D1%83%D1%85%D0%BE%D0%BC%D0%BE%D1%81%D1%82%D1%96.doc&action=default&mobileredirect=true)[library/\\_layouts/15/Doc.aspx?sourcedoc=%7B7EF93C91-4045-4E24-A3E8-](https://pgasa365.sharepoint.com/:w:/r/sites/e-library/_layouts/15/Doc.aspx?sourcedoc=%7B7EF93C91-4045-4E24-A3E8-C0CB4A53F253%7D&file=%D0%9C%D0%92_%D0%9F%D0%A0_%D0%A1%D1%82%D0%B0%D0%BB%D0%B8%D0%B9%20%D1%80%D0%BE%D0%B7%D0%B2%D0%B8%D1%82%D0%BE%D0%BA%20%D0%BC%D1%96%D1%81%D1%82%20%D1%82%D0%B0%20%D0%B4%D0%B5%D0%B2%D0%B5%D0%BB%D0%BE%D0%BF%D0%BC%D0%B5%D0%BD%D1%82%20%D0%BD%D0%B5%D1%80%D1%83%D1%85%D0%BE%D0%BC%D0%BE%D1%81%D1%82%D1%96.doc&action=default&mobileredirect=true) [C0CB4A53F253%7D&file=%D0%9C%D0%92\\_%D0%9F%D0%A0\\_%D0%A1%D1%82](https://pgasa365.sharepoint.com/:w:/r/sites/e-library/_layouts/15/Doc.aspx?sourcedoc=%7B7EF93C91-4045-4E24-A3E8-C0CB4A53F253%7D&file=%D0%9C%D0%92_%D0%9F%D0%A0_%D0%A1%D1%82%D0%B0%D0%BB%D0%B8%D0%B9%20%D1%80%D0%BE%D0%B7%D0%B2%D0%B8%D1%82%D0%BE%D0%BA%20%D0%BC%D1%96%D1%81%D1%82%20%D1%82%D0%B0%20%D0%B4%D0%B5%D0%B2%D0%B5%D0%BB%D0%BE%D0%BF%D0%BC%D0%B5%D0%BD%D1%82%20%D0%BD%D0%B5%D1%80%D1%83%D1%85%D0%BE%D0%BC%D0%BE%D1%81%D1%82%D1%96.doc&action=default&mobileredirect=true) [%D0%B0%D0%BB%D0%B8%D0%B9%20%D1%80%D0%BE%D0%B7%D0%B2%D0](https://pgasa365.sharepoint.com/:w:/r/sites/e-library/_layouts/15/Doc.aspx?sourcedoc=%7B7EF93C91-4045-4E24-A3E8-C0CB4A53F253%7D&file=%D0%9C%D0%92_%D0%9F%D0%A0_%D0%A1%D1%82%D0%B0%D0%BB%D0%B8%D0%B9%20%D1%80%D0%BE%D0%B7%D0%B2%D0%B8%D1%82%D0%BE%D0%BA%20%D0%BC%D1%96%D1%81%D1%82%20%D1%82%D0%B0%20%D0%B4%D0%B5%D0%B2%D0%B5%D0%BB%D0%BE%D0%BF%D0%BC%D0%B5%D0%BD%D1%82%20%D0%BD%D0%B5%D1%80%D1%83%D1%85%D0%BE%D0%BC%D0%BE%D1%81%D1%82%D1%96.doc&action=default&mobileredirect=true) [%B8%D1%82%D0%BE%D0%BA%20%D0%BC%D1%96%D1%81%D1%82%20%D1%](https://pgasa365.sharepoint.com/:w:/r/sites/e-library/_layouts/15/Doc.aspx?sourcedoc=%7B7EF93C91-4045-4E24-A3E8-C0CB4A53F253%7D&file=%D0%9C%D0%92_%D0%9F%D0%A0_%D0%A1%D1%82%D0%B0%D0%BB%D0%B8%D0%B9%20%D1%80%D0%BE%D0%B7%D0%B2%D0%B8%D1%82%D0%BE%D0%BA%20%D0%BC%D1%96%D1%81%D1%82%20%D1%82%D0%B0%20%D0%B4%D0%B5%D0%B2%D0%B5%D0%BB%D0%BE%D0%BF%D0%BC%D0%B5%D0%BD%D1%82%20%D0%BD%D0%B5%D1%80%D1%83%D1%85%D0%BE%D0%BC%D0%BE%D1%81%D1%82%D1%96.doc&action=default&mobileredirect=true) [82%D0%B0%20%D0%B4%D0%B5%D0%B2%D0%B5%D0%BB%D0%BE%D0%BF%](https://pgasa365.sharepoint.com/:w:/r/sites/e-library/_layouts/15/Doc.aspx?sourcedoc=%7B7EF93C91-4045-4E24-A3E8-C0CB4A53F253%7D&file=%D0%9C%D0%92_%D0%9F%D0%A0_%D0%A1%D1%82%D0%B0%D0%BB%D0%B8%D0%B9%20%D1%80%D0%BE%D0%B7%D0%B2%D0%B8%D1%82%D0%BE%D0%BA%20%D0%BC%D1%96%D1%81%D1%82%20%D1%82%D0%B0%20%D0%B4%D0%B5%D0%B2%D0%B5%D0%BB%D0%BE%D0%BF%D0%BC%D0%B5%D0%BD%D1%82%20%D0%BD%D0%B5%D1%80%D1%83%D1%85%D0%BE%D0%BC%D0%BE%D1%81%D1%82%D1%96.doc&action=default&mobileredirect=true) [D0%BC%D0%B5%D0%BD%D1%82%20%D0%BD%D0%B5%D1%80%D1%83%D1%8](https://pgasa365.sharepoint.com/:w:/r/sites/e-library/_layouts/15/Doc.aspx?sourcedoc=%7B7EF93C91-4045-4E24-A3E8-C0CB4A53F253%7D&file=%D0%9C%D0%92_%D0%9F%D0%A0_%D0%A1%D1%82%D0%B0%D0%BB%D0%B8%D0%B9%20%D1%80%D0%BE%D0%B7%D0%B2%D0%B8%D1%82%D0%BE%D0%BA%20%D0%BC%D1%96%D1%81%D1%82%20%D1%82%D0%B0%20%D0%B4%D0%B5%D0%B2%D0%B5%D0%BB%D0%BE%D0%BF%D0%BC%D0%B5%D0%BD%D1%82%20%D0%BD%D0%B5%D1%80%D1%83%D1%85%D0%BE%D0%BC%D0%BE%D1%81%D1%82%D1%96.doc&action=default&mobileredirect=true) [5%D0%BE%D0%BC%D0%BE%D1%81%D1%82%D1%96.doc&action=default&mobiler](https://pgasa365.sharepoint.com/:w:/r/sites/e-library/_layouts/15/Doc.aspx?sourcedoc=%7B7EF93C91-4045-4E24-A3E8-C0CB4A53F253%7D&file=%D0%9C%D0%92_%D0%9F%D0%A0_%D0%A1%D1%82%D0%B0%D0%BB%D0%B8%D0%B9%20%D1%80%D0%BE%D0%B7%D0%B2%D0%B8%D1%82%D0%BE%D0%BA%20%D0%BC%D1%96%D1%81%D1%82%20%D1%82%D0%B0%20%D0%B4%D0%B5%D0%B2%D0%B5%D0%BB%D0%BE%D0%BF%D0%BC%D0%B5%D0%BD%D1%82%20%D0%BD%D0%B5%D1%80%D1%83%D1%85%D0%BE%D0%BC%D0%BE%D1%81%D1%82%D1%96.doc&action=default&mobileredirect=true) [edirect=true](https://pgasa365.sharepoint.com/:w:/r/sites/e-library/_layouts/15/Doc.aspx?sourcedoc=%7B7EF93C91-4045-4E24-A3E8-C0CB4A53F253%7D&file=%D0%9C%D0%92_%D0%9F%D0%A0_%D0%A1%D1%82%D0%B0%D0%BB%D0%B8%D0%B9%20%D1%80%D0%BE%D0%B7%D0%B2%D0%B8%D1%82%D0%BE%D0%BA%20%D0%BC%D1%96%D1%81%D1%82%20%D1%82%D0%B0%20%D0%B4%D0%B5%D0%B2%D0%B5%D0%BB%D0%BE%D0%BF%D0%BC%D0%B5%D0%BD%D1%82%20%D0%BD%D0%B5%D1%80%D1%83%D1%85%D0%BE%D0%BC%D0%BE%D1%81%D1%82%D1%96.doc&action=default&mobileredirect=true)
- 2. [https://pgasa365.sharepoint.com/:w:/r/sites/e](https://pgasa365.sharepoint.com/:w:/r/sites/e-library/_layouts/15/Doc.aspx?sourcedoc=%7B82CAE0BD-839F-4043-A052-91EC0CE4B5CF%7D&file=%D0%9C%D0%92_%D0%9A%D0%A0_%D0%A1%D1%82%D0%B0%D0%BB%D0%B8%D0%B9%20%D1%80%D0%BE%D0%B7%D0%B2%D0%B8%D1%82%D0%BE%D0%BA%20%D0%BC%D1%96%D1%81%D1%82%20%D1%82%D0%B0%20%D0%B4%D0%B5%D0%B2%D0%B5%D0%BB%D0%BE%D0%BF%D0%BC%D0%B5%D0%BD%D1%82%20%D0%BD%D0%B5%D1%80%D1%83%D1%85%D0%BE%D0%BC%D0%BE%D1%81%D1%82%D1%96.doc&action=default&mobileredirect=true)[library/\\_layouts/15/Doc.aspx?sourcedoc=%7B82CAE0BD-839F-4043-A052-](https://pgasa365.sharepoint.com/:w:/r/sites/e-library/_layouts/15/Doc.aspx?sourcedoc=%7B82CAE0BD-839F-4043-A052-91EC0CE4B5CF%7D&file=%D0%9C%D0%92_%D0%9A%D0%A0_%D0%A1%D1%82%D0%B0%D0%BB%D0%B8%D0%B9%20%D1%80%D0%BE%D0%B7%D0%B2%D0%B8%D1%82%D0%BE%D0%BA%20%D0%BC%D1%96%D1%81%D1%82%20%D1%82%D0%B0%20%D0%B4%D0%B5%D0%B2%D0%B5%D0%BB%D0%BE%D0%BF%D0%BC%D0%B5%D0%BD%D1%82%20%D0%BD%D0%B5%D1%80%D1%83%D1%85%D0%BE%D0%BC%D0%BE%D1%81%D1%82%D1%96.doc&action=default&mobileredirect=true) [91EC0CE4B5CF%7D&file=%D0%9C%D0%92\\_%D0%9A%D0%A0\\_%D0%A1%D1%82](https://pgasa365.sharepoint.com/:w:/r/sites/e-library/_layouts/15/Doc.aspx?sourcedoc=%7B82CAE0BD-839F-4043-A052-91EC0CE4B5CF%7D&file=%D0%9C%D0%92_%D0%9A%D0%A0_%D0%A1%D1%82%D0%B0%D0%BB%D0%B8%D0%B9%20%D1%80%D0%BE%D0%B7%D0%B2%D0%B8%D1%82%D0%BE%D0%BA%20%D0%BC%D1%96%D1%81%D1%82%20%D1%82%D0%B0%20%D0%B4%D0%B5%D0%B2%D0%B5%D0%BB%D0%BE%D0%BF%D0%BC%D0%B5%D0%BD%D1%82%20%D0%BD%D0%B5%D1%80%D1%83%D1%85%D0%BE%D0%BC%D0%BE%D1%81%D1%82%D1%96.doc&action=default&mobileredirect=true) [%D0%B0%D0%BB%D0%B8%D0%B9%20%D1%80%D0%BE%D0%B7%D0%B2%D0](https://pgasa365.sharepoint.com/:w:/r/sites/e-library/_layouts/15/Doc.aspx?sourcedoc=%7B82CAE0BD-839F-4043-A052-91EC0CE4B5CF%7D&file=%D0%9C%D0%92_%D0%9A%D0%A0_%D0%A1%D1%82%D0%B0%D0%BB%D0%B8%D0%B9%20%D1%80%D0%BE%D0%B7%D0%B2%D0%B8%D1%82%D0%BE%D0%BA%20%D0%BC%D1%96%D1%81%D1%82%20%D1%82%D0%B0%20%D0%B4%D0%B5%D0%B2%D0%B5%D0%BB%D0%BE%D0%BF%D0%BC%D0%B5%D0%BD%D1%82%20%D0%BD%D0%B5%D1%80%D1%83%D1%85%D0%BE%D0%BC%D0%BE%D1%81%D1%82%D1%96.doc&action=default&mobileredirect=true) [%B8%D1%82%D0%BE%D0%BA%20%D0%BC%D1%96%D1%81%D1%82%20%D1%](https://pgasa365.sharepoint.com/:w:/r/sites/e-library/_layouts/15/Doc.aspx?sourcedoc=%7B82CAE0BD-839F-4043-A052-91EC0CE4B5CF%7D&file=%D0%9C%D0%92_%D0%9A%D0%A0_%D0%A1%D1%82%D0%B0%D0%BB%D0%B8%D0%B9%20%D1%80%D0%BE%D0%B7%D0%B2%D0%B8%D1%82%D0%BE%D0%BA%20%D0%BC%D1%96%D1%81%D1%82%20%D1%82%D0%B0%20%D0%B4%D0%B5%D0%B2%D0%B5%D0%BB%D0%BE%D0%BF%D0%BC%D0%B5%D0%BD%D1%82%20%D0%BD%D0%B5%D1%80%D1%83%D1%85%D0%BE%D0%BC%D0%BE%D1%81%D1%82%D1%96.doc&action=default&mobileredirect=true) [82%D0%B0%20%D0%B4%D0%B5%D0%B2%D0%B5%D0%BB%D0%BE%D0%BF%](https://pgasa365.sharepoint.com/:w:/r/sites/e-library/_layouts/15/Doc.aspx?sourcedoc=%7B82CAE0BD-839F-4043-A052-91EC0CE4B5CF%7D&file=%D0%9C%D0%92_%D0%9A%D0%A0_%D0%A1%D1%82%D0%B0%D0%BB%D0%B8%D0%B9%20%D1%80%D0%BE%D0%B7%D0%B2%D0%B8%D1%82%D0%BE%D0%BA%20%D0%BC%D1%96%D1%81%D1%82%20%D1%82%D0%B0%20%D0%B4%D0%B5%D0%B2%D0%B5%D0%BB%D0%BE%D0%BF%D0%BC%D0%B5%D0%BD%D1%82%20%D0%BD%D0%B5%D1%80%D1%83%D1%85%D0%BE%D0%BC%D0%BE%D1%81%D1%82%D1%96.doc&action=default&mobileredirect=true) [D0%BC%D0%B5%D0%BD%D1%82%20%D0%BD%D0%B5%D1%80%D1%83%D1%8](https://pgasa365.sharepoint.com/:w:/r/sites/e-library/_layouts/15/Doc.aspx?sourcedoc=%7B82CAE0BD-839F-4043-A052-91EC0CE4B5CF%7D&file=%D0%9C%D0%92_%D0%9A%D0%A0_%D0%A1%D1%82%D0%B0%D0%BB%D0%B8%D0%B9%20%D1%80%D0%BE%D0%B7%D0%B2%D0%B8%D1%82%D0%BE%D0%BA%20%D0%BC%D1%96%D1%81%D1%82%20%D1%82%D0%B0%20%D0%B4%D0%B5%D0%B2%D0%B5%D0%BB%D0%BE%D0%BF%D0%BC%D0%B5%D0%BD%D1%82%20%D0%BD%D0%B5%D1%80%D1%83%D1%85%D0%BE%D0%BC%D0%BE%D1%81%D1%82%D1%96.doc&action=default&mobileredirect=true) [5%D0%BE%D0%BC%D0%BE%D1%81%D1%82%D1%96.doc&action=default&mobiler](https://pgasa365.sharepoint.com/:w:/r/sites/e-library/_layouts/15/Doc.aspx?sourcedoc=%7B82CAE0BD-839F-4043-A052-91EC0CE4B5CF%7D&file=%D0%9C%D0%92_%D0%9A%D0%A0_%D0%A1%D1%82%D0%B0%D0%BB%D0%B8%D0%B9%20%D1%80%D0%BE%D0%B7%D0%B2%D0%B8%D1%82%D0%BE%D0%BA%20%D0%BC%D1%96%D1%81%D1%82%20%D1%82%D0%B0%20%D0%B4%D0%B5%D0%B2%D0%B5%D0%BB%D0%BE%D0%BF%D0%BC%D0%B5%D0%BD%D1%82%20%D0%BD%D0%B5%D1%80%D1%83%D1%85%D0%BE%D0%BC%D0%BE%D1%81%D1%82%D1%96.doc&action=default&mobileredirect=true) [edirect=true](https://pgasa365.sharepoint.com/:w:/r/sites/e-library/_layouts/15/Doc.aspx?sourcedoc=%7B82CAE0BD-839F-4043-A052-91EC0CE4B5CF%7D&file=%D0%9C%D0%92_%D0%9A%D0%A0_%D0%A1%D1%82%D0%B0%D0%BB%D0%B8%D0%B9%20%D1%80%D0%BE%D0%B7%D0%B2%D0%B8%D1%82%D0%BE%D0%BA%20%D0%BC%D1%96%D1%81%D1%82%20%D1%82%D0%B0%20%D0%B4%D0%B5%D0%B2%D0%B5%D0%BB%D0%BE%D0%BF%D0%BC%D0%B5%D0%BD%D1%82%20%D0%BD%D0%B5%D1%80%D1%83%D1%85%D0%BE%D0%BC%D0%BE%D1%81%D1%82%D1%96.doc&action=default&mobileredirect=true)

Навчальні посібники:

- 1. <https://goo.su/IEMIlP>
- 2. <https://goo.su/NzUs>
- 3. <https://goo.su/bjzNBr5>

Розробник \_\_\_\_\_\_\_\_\_\_\_\_\_\_\_\_\_\_\_\_\_\_\_\_\_\_\_\_\_\_\_\_\_\_ (Юлія БАЛАШОВА) (підпис)  $\Gamma$ арант освітньої програми  $\leftarrow$   $\leftarrow$   $\leftarrow$  (Ганна ІШУТІНА)  $(mu)$ Силабус затверджено на засіданні кафедри

автомобільних доріг, геодезії та землеустрою (назва кафедри)

Протокол від «22» серпня 2022 року № 1

 $B.$ о. завідувача кафедри  $\geq$   $\sqrt{a^2 + b^2}$  (Євген Ландо) (підпис)